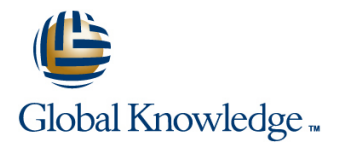

# **SAP Integrated Business Planning - Advanced Configuration**

## **Cursusduur: 5 Dagen Cursuscode: IBP300**

#### Beschrijving:

In this course you will model a business process using SAP Integrated Business Planning. You will also acquire a sound understanding of the setup process, troubleshooting information, data management and reporting, analytics, and social collaboration. Instructor-led training is supplemented with hands-on exercises.

## Doelgroep:

IBP Application ConsultantsBusiness Process ArchitectsBusiness Process Owner / Team Lead / Power Users Program / Project ManagersSolution Architects

### Doelstelling:

Configure more advanced features and functions of the SAP IBP solution

#### Vereiste kennis en vaardigheden:

IBP200 – SAP IBP – Platform Features and Configuration

## Cursusinhoud:

- **Performing a Simple Copy of a Planning line Configuring Last Period Aggregation**
- **Performing an Advanced Copy of a Planning E** Converting Units of Measure (UOM) Using Time as a Dimension for Key Area **Developing a Blueprint** Charles **Charles Charles Charles Charles Charles Charles Charles Charles Charles Charles Charles Charles Charles Charles Charles Charles Charles Charles Charles Charles Charles Charles Charles**
- 
- Planning Architecture SAP Jam User Onboarding

- **Implementing Disaggregation** Attribute Transformations **Purging Change History Purging Change History**
- **The Internal Section Activation Errors** and Purging Key Figure Data **Internal Purging Key Figure Data Internal Purging Key Figure Data**
- 
- 
- 
- **Positioning SAP Integrated Business Creating Creating Group Operators** Creating Group Operators Planning in a System Landscape Managing Global Configuration Managing Global Configuration

- 
- **I** Implementing SAP Integrated Business Planning **Formatting Reports** Formatting Reports **Formatting Reports**

Planning Area Copy and Merge **No. 2008** UOM Conversion, Implementation Blueprints, Advanced Attribute Transformations and Price Conversion

- Area **Creating Time-independent Key Figures** Creating and Comparing Scenarios
	-
	-
	-

Key Figure Functions Setting Up SAP Jam User Onboarding

**Using Helper Fey Figures Performing Attribute Transformations Performing Attribute Transformations** Creating Copy Operators

- 
- 
- 
- **Performing a Planning Area Merge Converting Price Converting Price Exporting and Importing Planning Areas**
- **Describing SAP Integrated Business Configuring Split Factor Calculations** Configuring Split Factor Calculations

#### Planning Operators

- **Planning Operator Overview**
- 
- 
- 
- **Configuring Change History Describing Performance and Sizing Creating Disaggregation Operators**
- Creating Snapshot Key Figures Creating Advanced Simulation Operators Creating Advanced Simulation Operators
	-
	- Parameters
- **Currency Conversion** Conversion **Currency Conversion** Currency Conversion **Creating an ABC Classification**

**Converting Currency Currency Act 2006** Converting View Formatting View Formatting View Formatting View Formatting

- 
- **Linking the IDs and Descriptions of** Attributes

## Nadere informatie:

Neem voor nadere informatie of boekingen contact op met onze Customer Service Desk 030 - 60 89 444

info@globalknowledge.nl

[www.globalknowledge.nl](http://www.globalknowledge.nl)

Iepenhoeve 5, 3438 MR Nieuwegein